## **Kami:** Modular Verif cation of Digital Hardware in Coq

Adam Chlipala **MIT CSAIL** January 2018

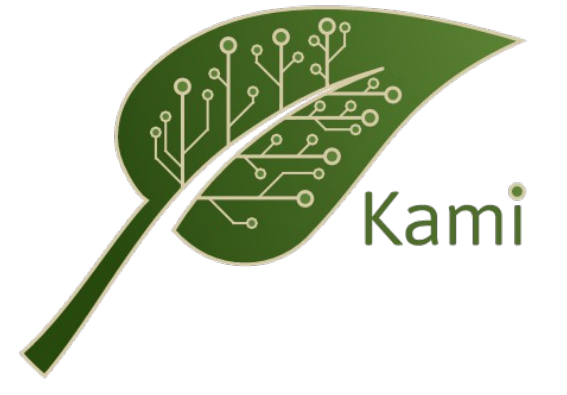

Joint work with: Arvind, Thomas Bourgeat, Joonwon Choi, Ian Clester, Samuel Duchovni, Jamey Hicks, Muralidaran Vijayaraghavan, Andrew Wright

### A Cartoon View of Digital Hardware Design

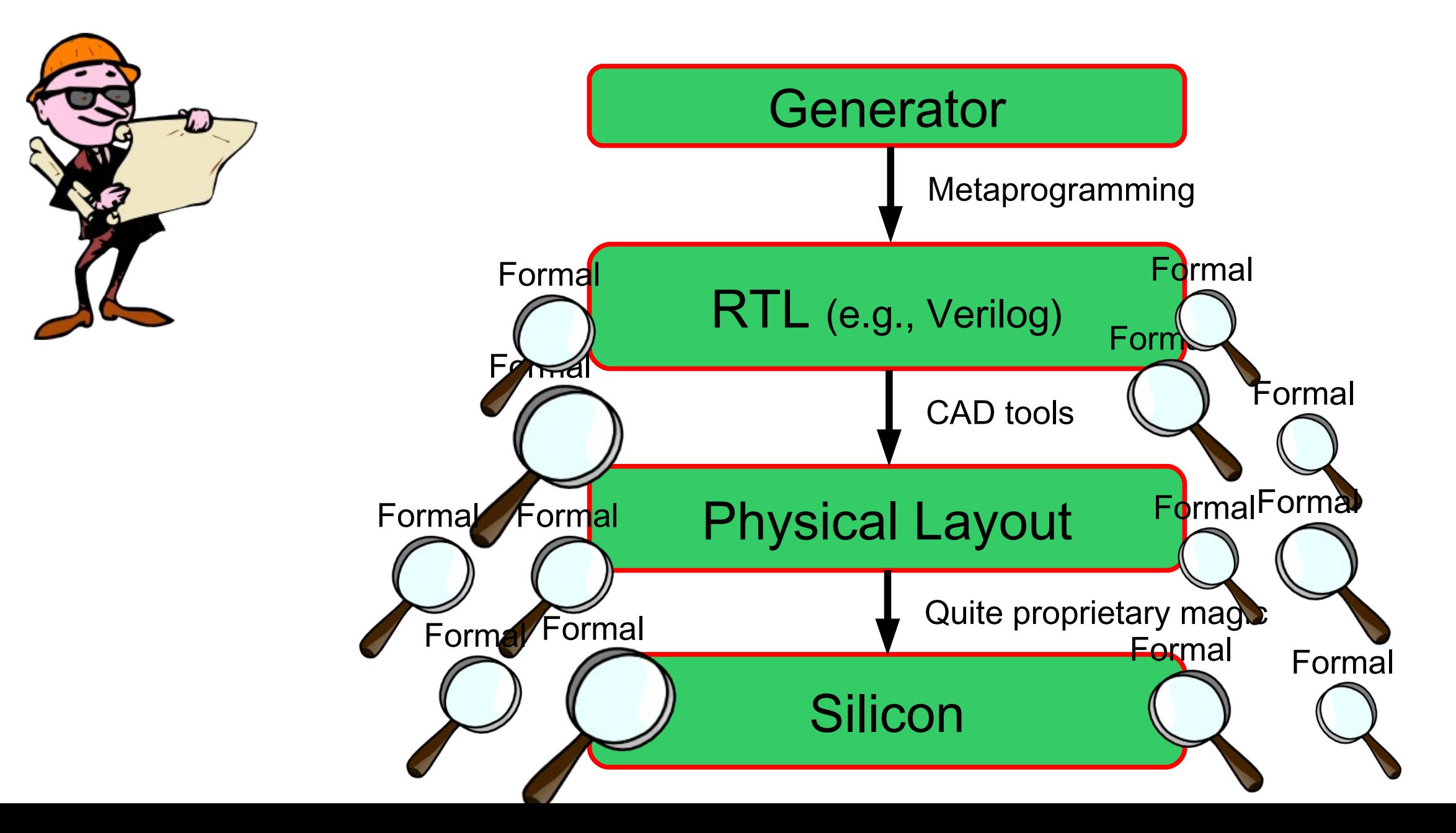

#### Simplification #1: Prove a Shallow Property

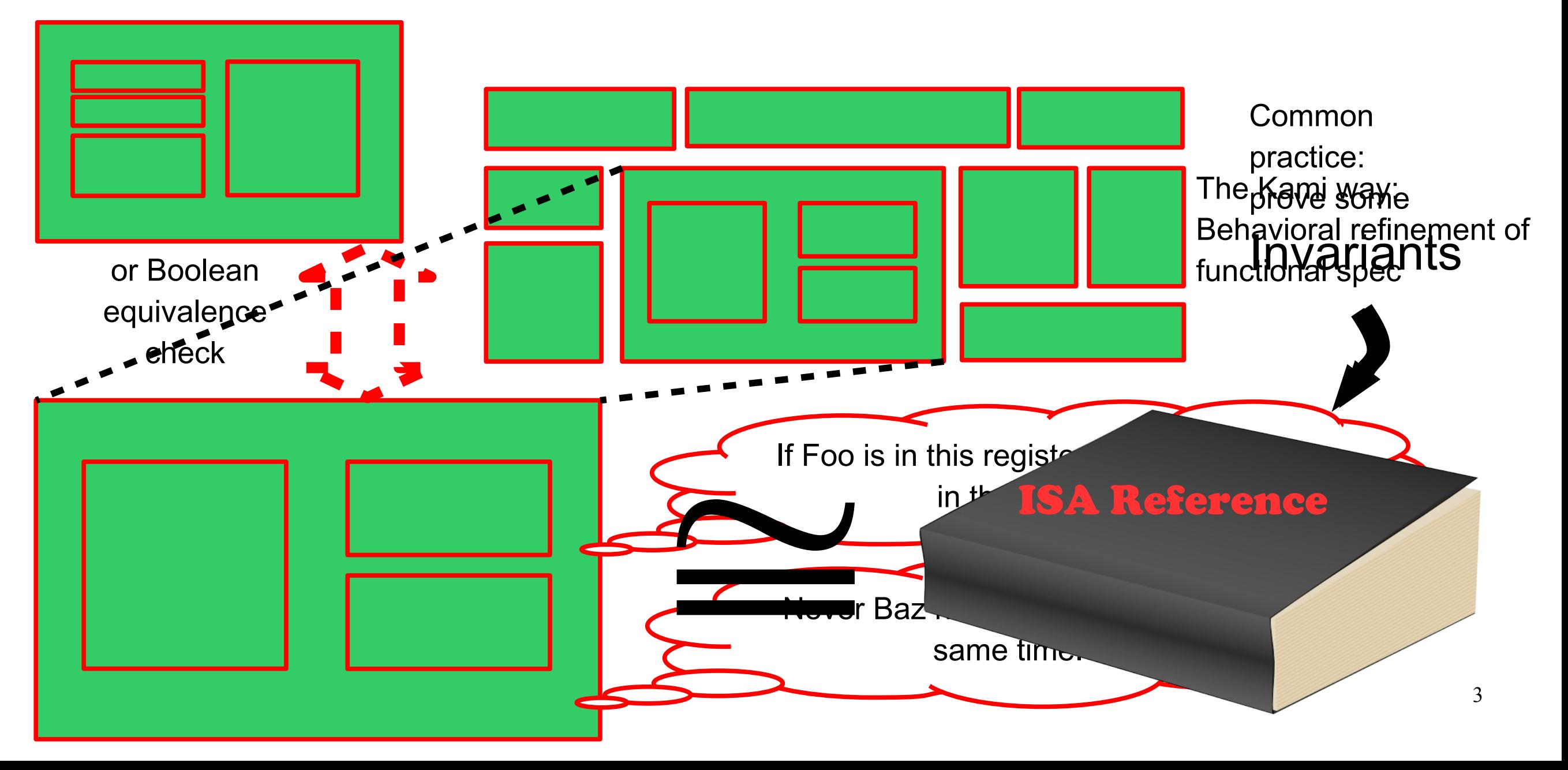

#### Simplification #2: Analyze Isolated Components

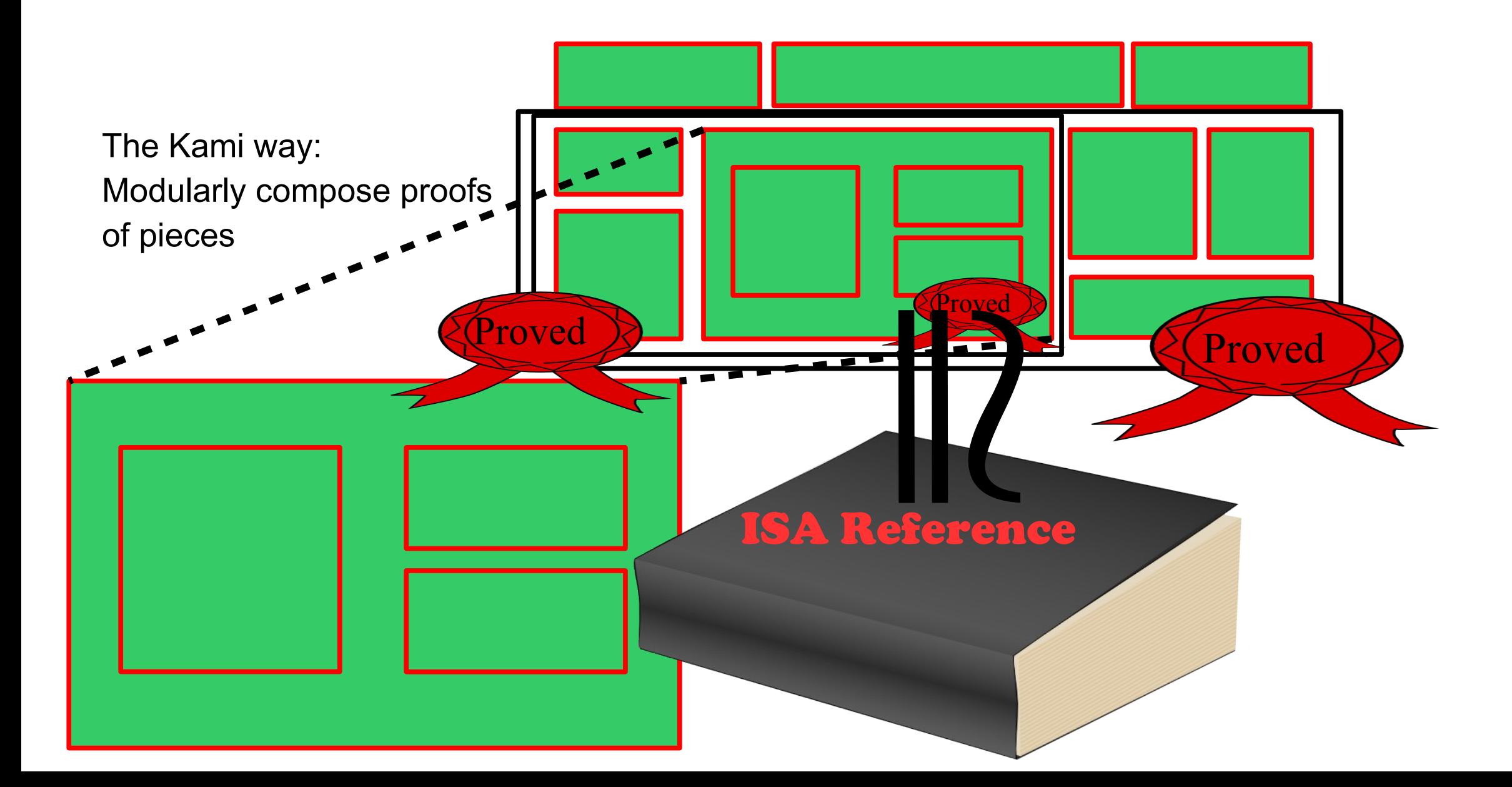

4

#### Simplification #3: Start Over For Each Design

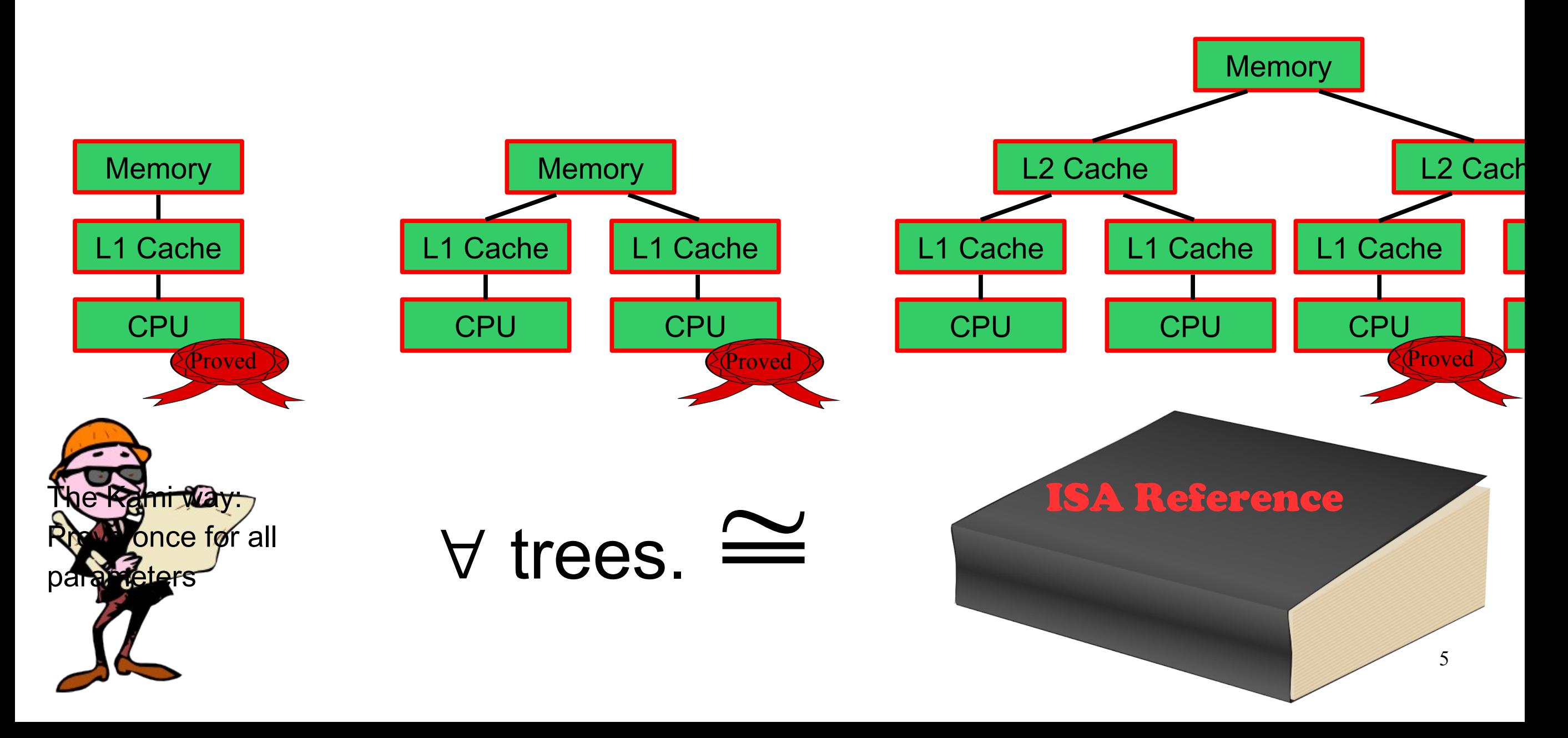

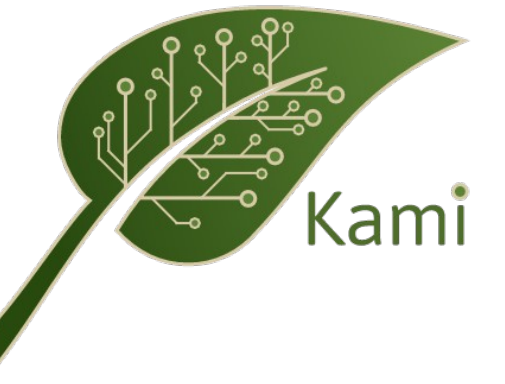

#### A framework to support *implementing*, *specifying*, *formally verifying*, and *compiling* hardware designs

based on the **Bluespec** high-level hardware design language

and the **Coq** proof assistant

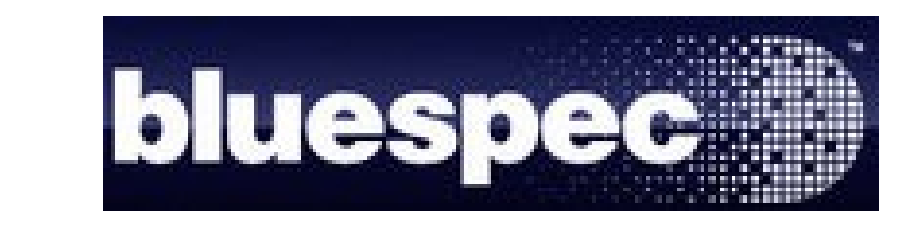

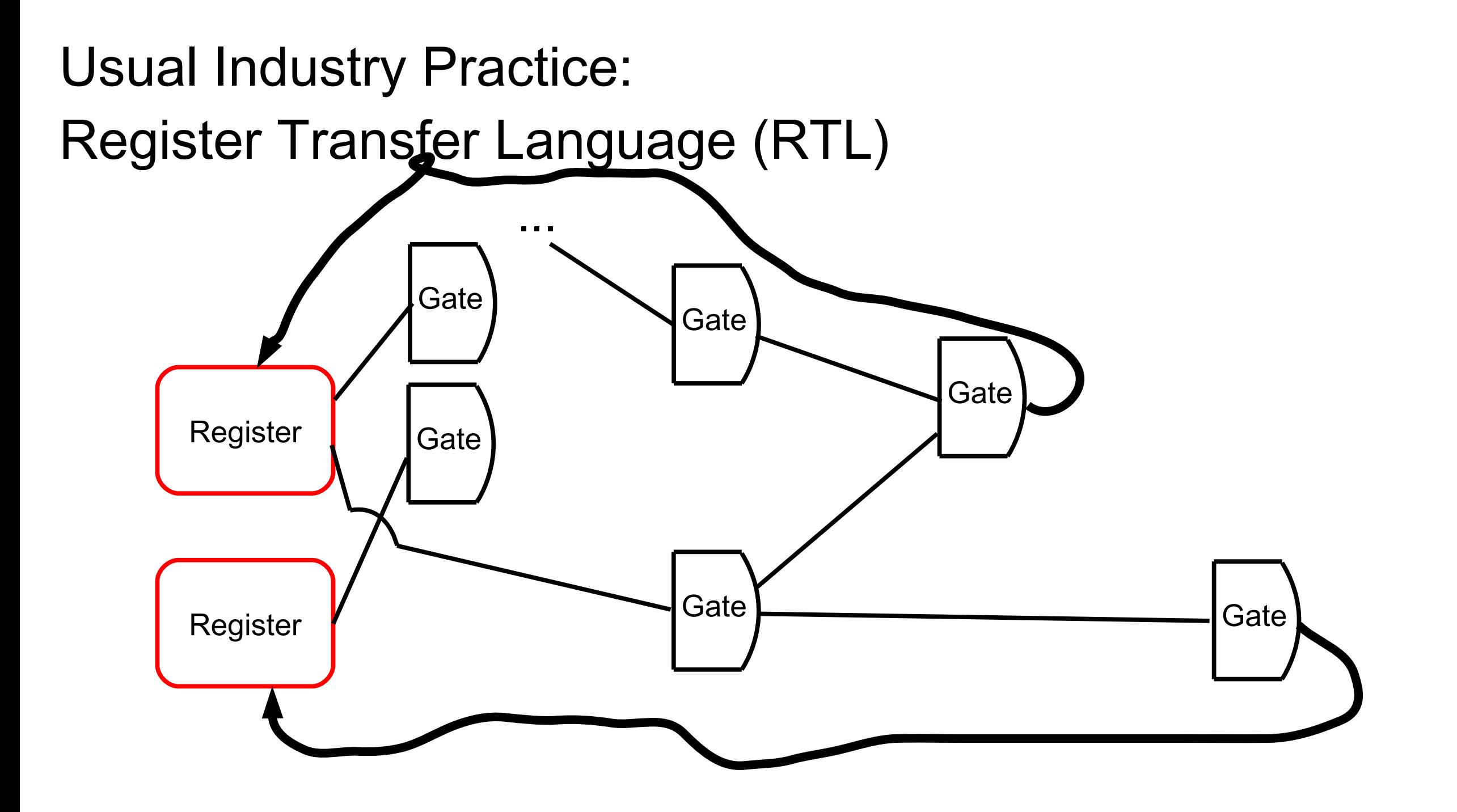

#### Differences from Conventional Software

- All state elements must be **finite**.
- Instead of loops & recursion, single clock cycles.
- Almost unlimited opportunity for **parallelism** within one clock cycle!
- However, one long dataflow dependency chain in one part of a design can slow down the clock for everyone.
	- So we often break operations into multiple cycles.

#### The Great Annoyance of Timing Dependency

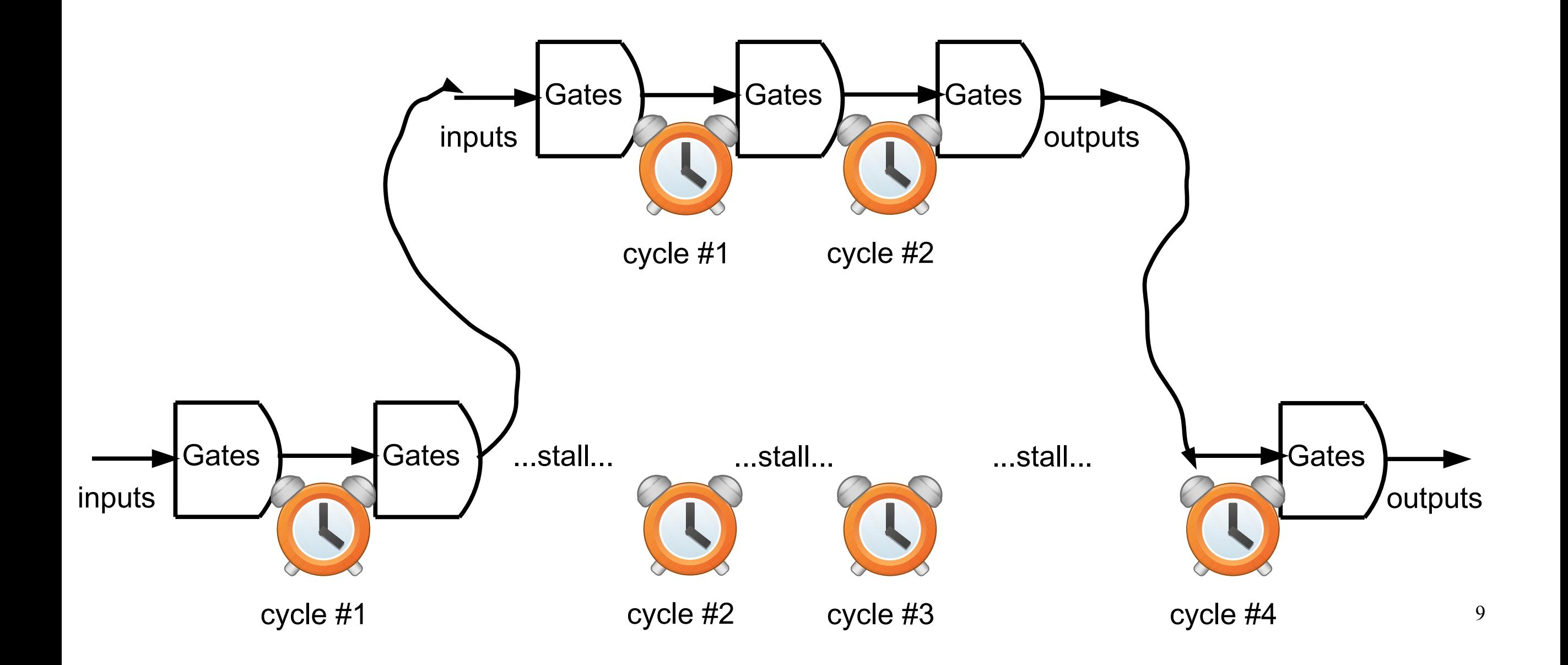

#### The Big Ideas (from Bluespec)

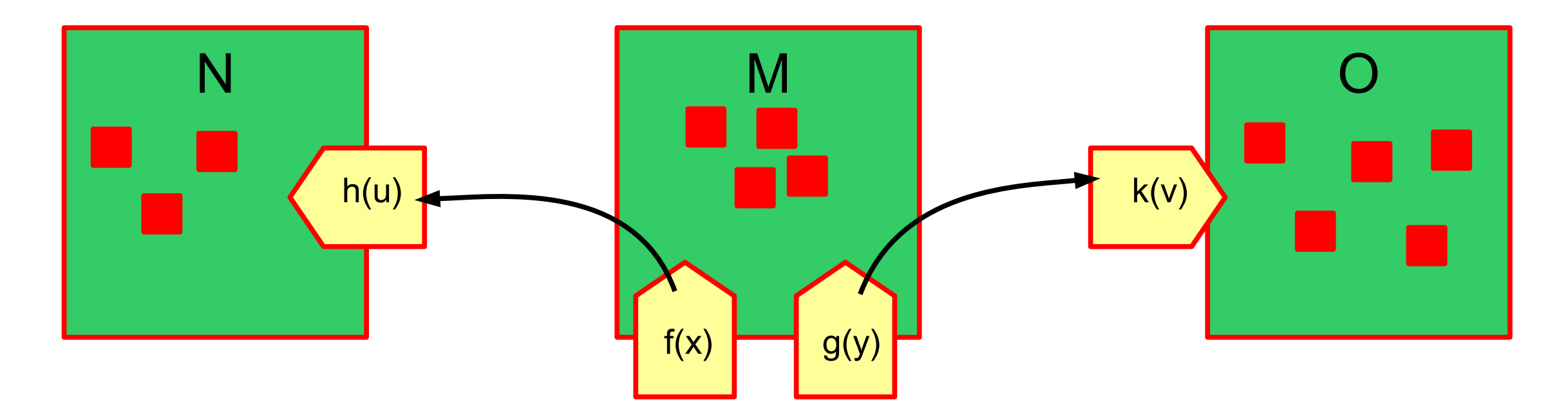

Program modules are objects with mutable private state, accessed via methods.

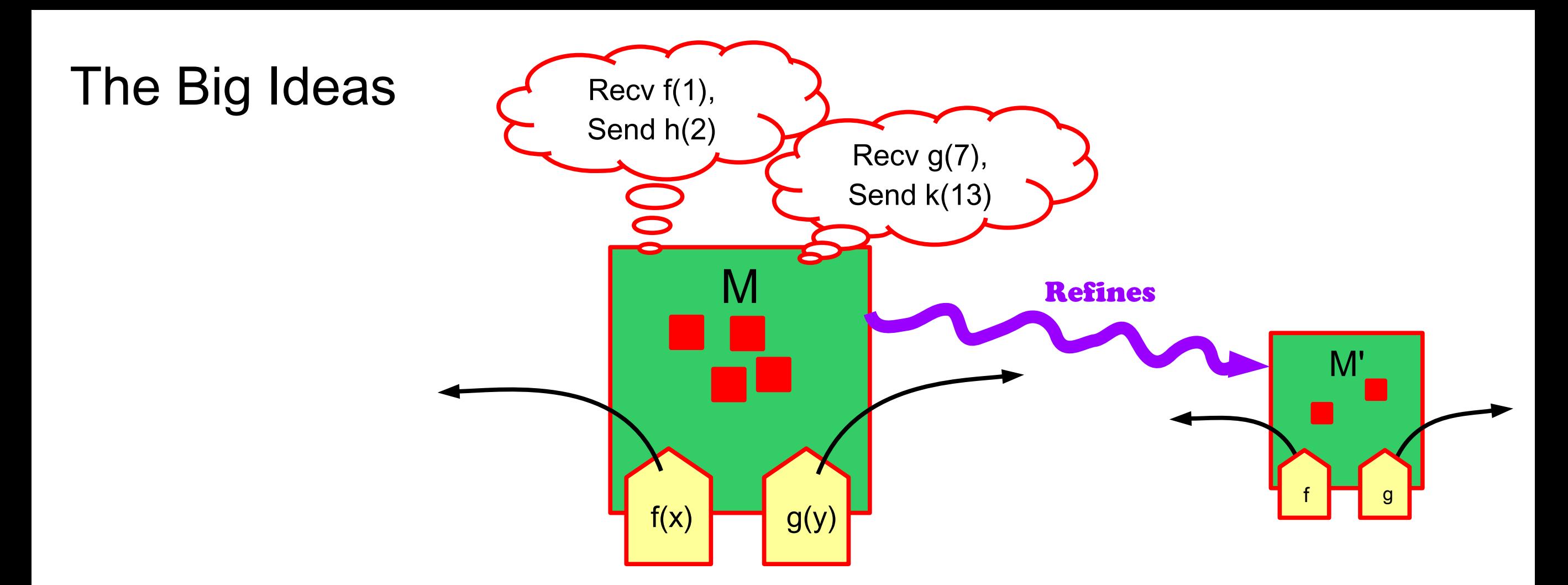

Every method call appears to execute **atomically**. Any step is summarized by a *trace* of calls. Object *ref inement* is inclusion of possible traces.

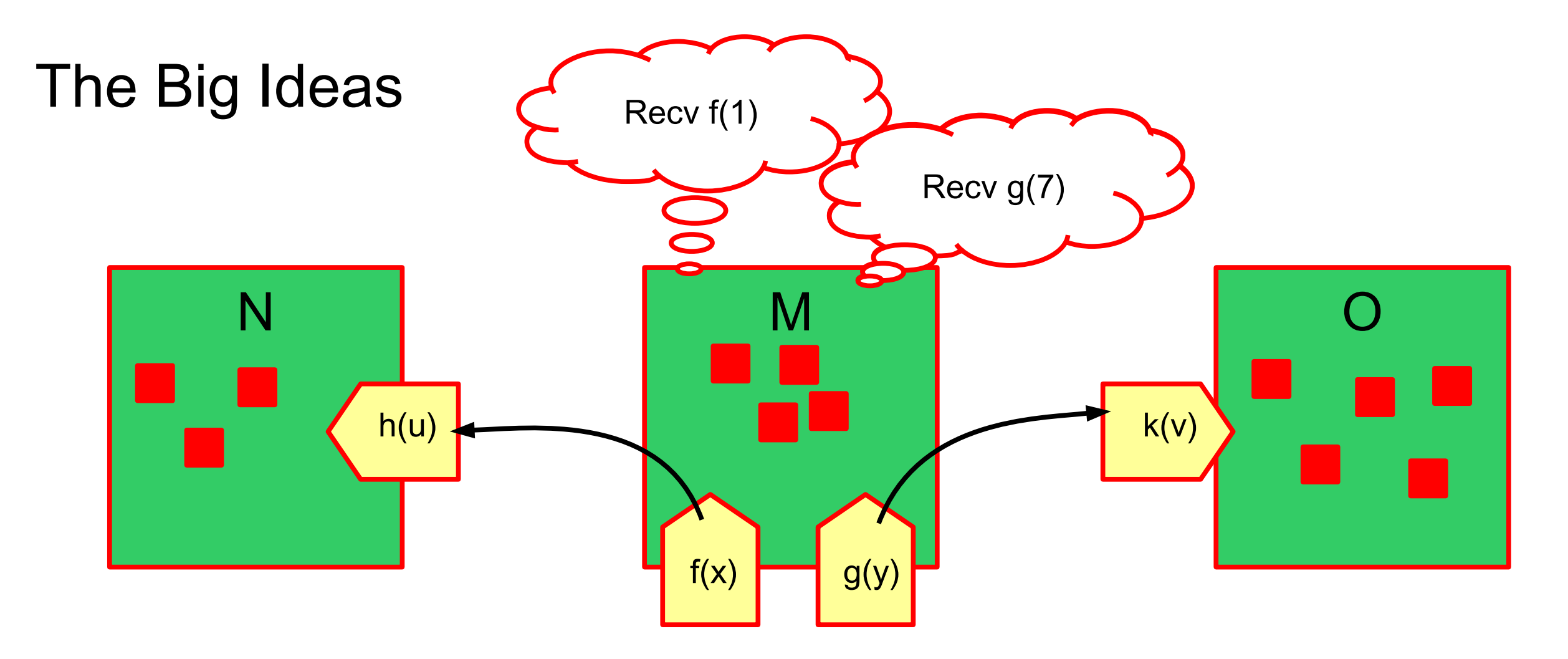

Composing objects hides internal method calls.

#### Rules

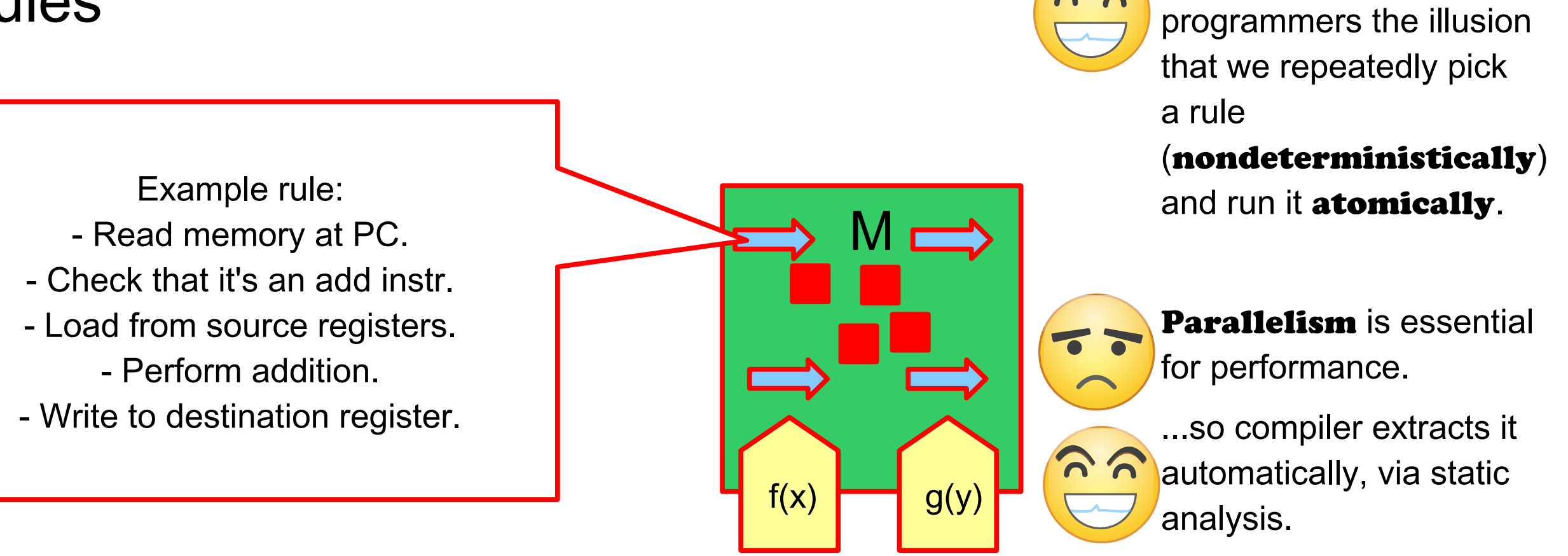

Actually, objects also include *rules*, atomic state transitions that fire on their own.

They wind up looking sort of like operational semantics rules.

Bluespec gives

#### Some Example Kami Code (simple FIFO)

```
Definition deq {ty} : ActionT ty dType :=
  Read is Empty \leq ^empty;
   Assert !#isEmpty;
  Read eltT <- \text{ell}:Read enqPT <- ^enqP;
  Read deqPT <- ^deqP;
  Write ^full <- $$false;
  LET next deqP <- (#deqPT + $1) :: Bit sz;
  Write \text{'empty} < - (#enqPT == #next deqP);
  Write ^deqP <- #next deqP;
   Ret #eltT@[#deqPT].
```
### An Example Kami Proof (pipelined processor)

```
Lemma p4st refines p3st: p4st <<== p3st.
Proof.
```
kmodular.

- kdisj edms cms ex O.
- kdisj ecms dms ex O.
- apply fetchDecode refines fetchNDecode; auto.
- krefl.

Qed.

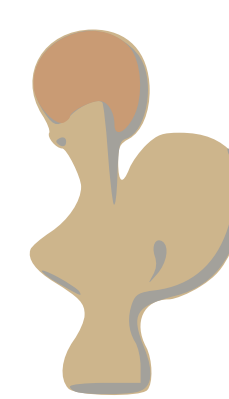

Uses standard **Coq** ASCII syntax for mathematical proofs. These proofs are checked **automatically**, just like type checking. We inherit streamlined **IDE support** for Coq.

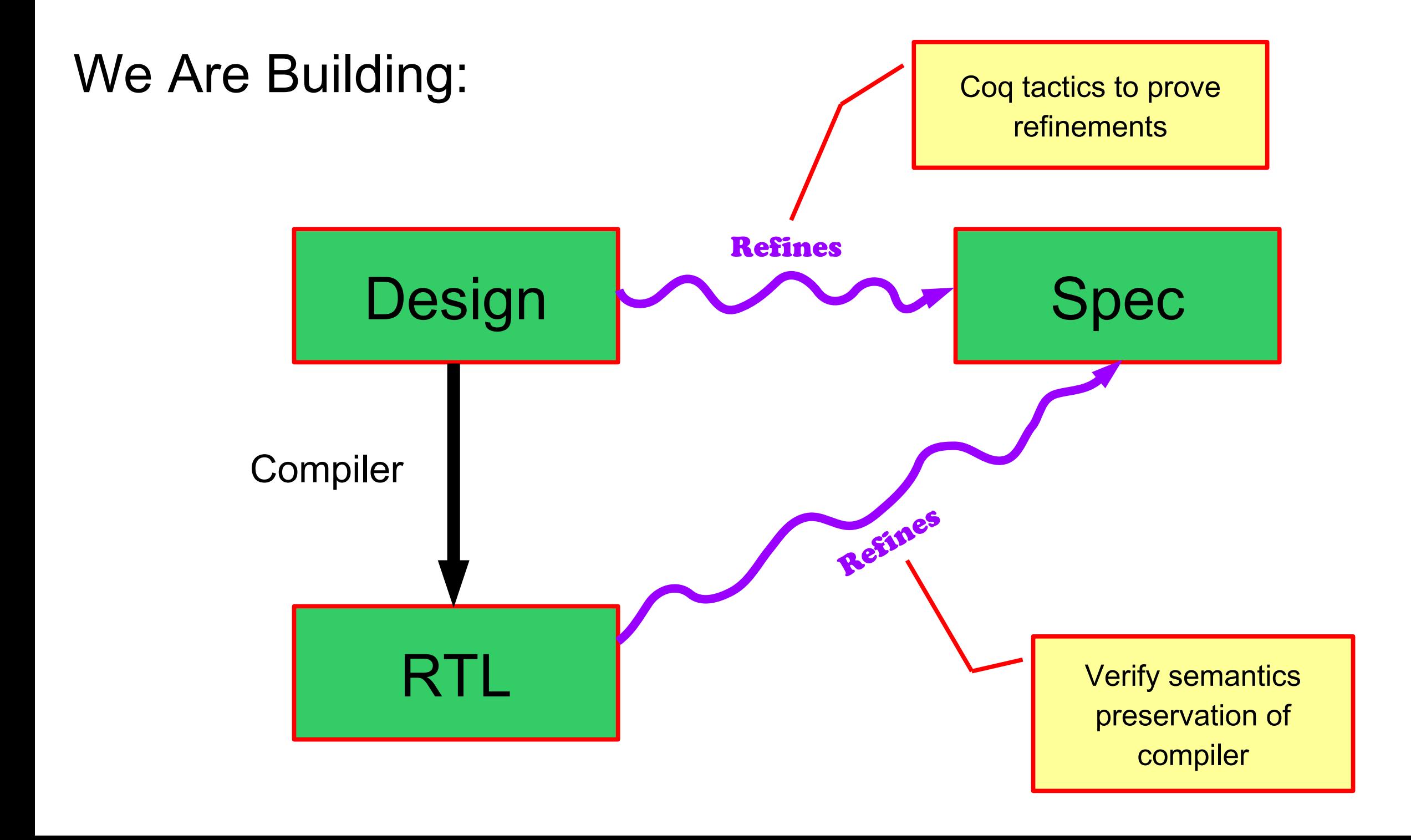

### Some Useful Refinement Tactics

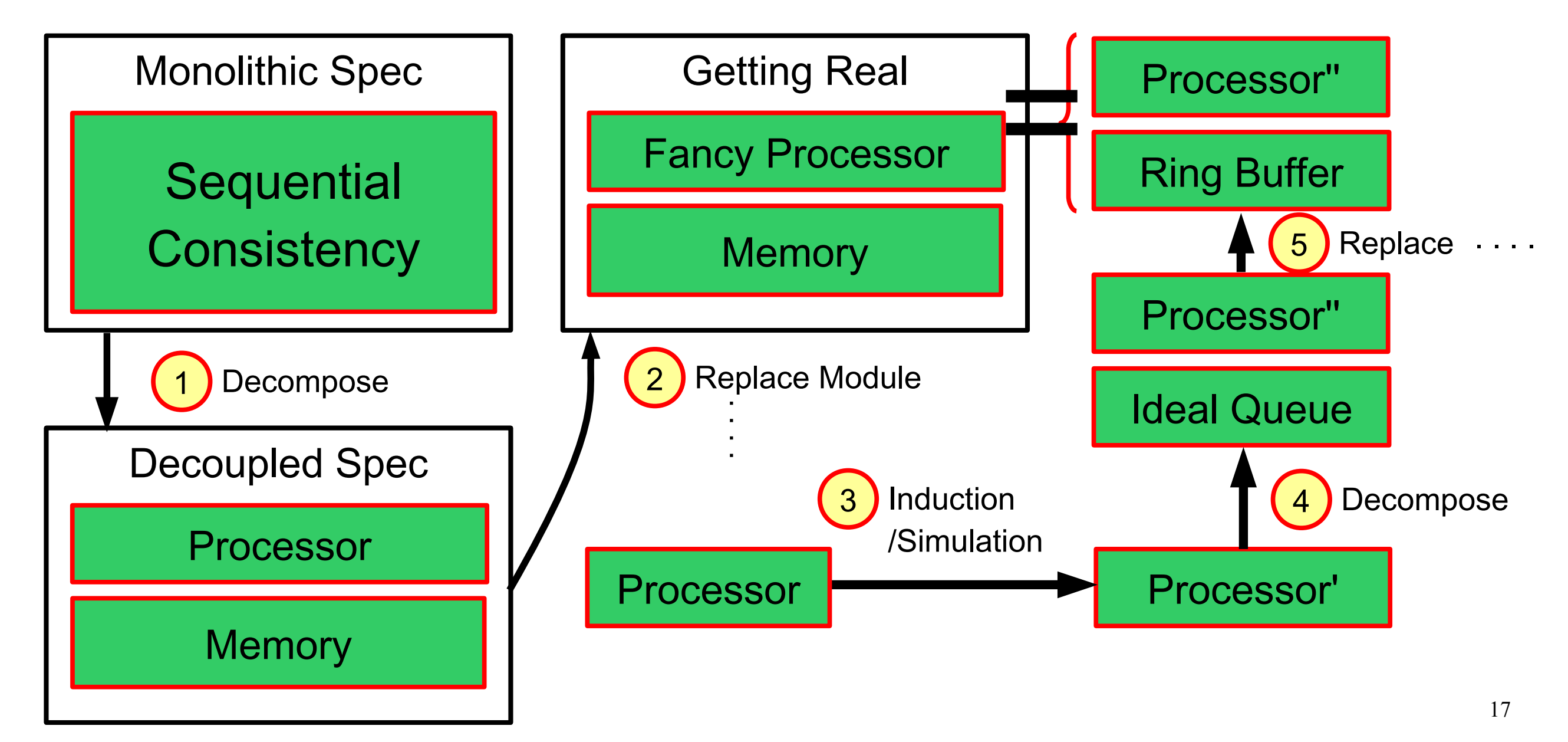

#### Decompose ↔ Merge & Inline

sort of smells like Coq simpl

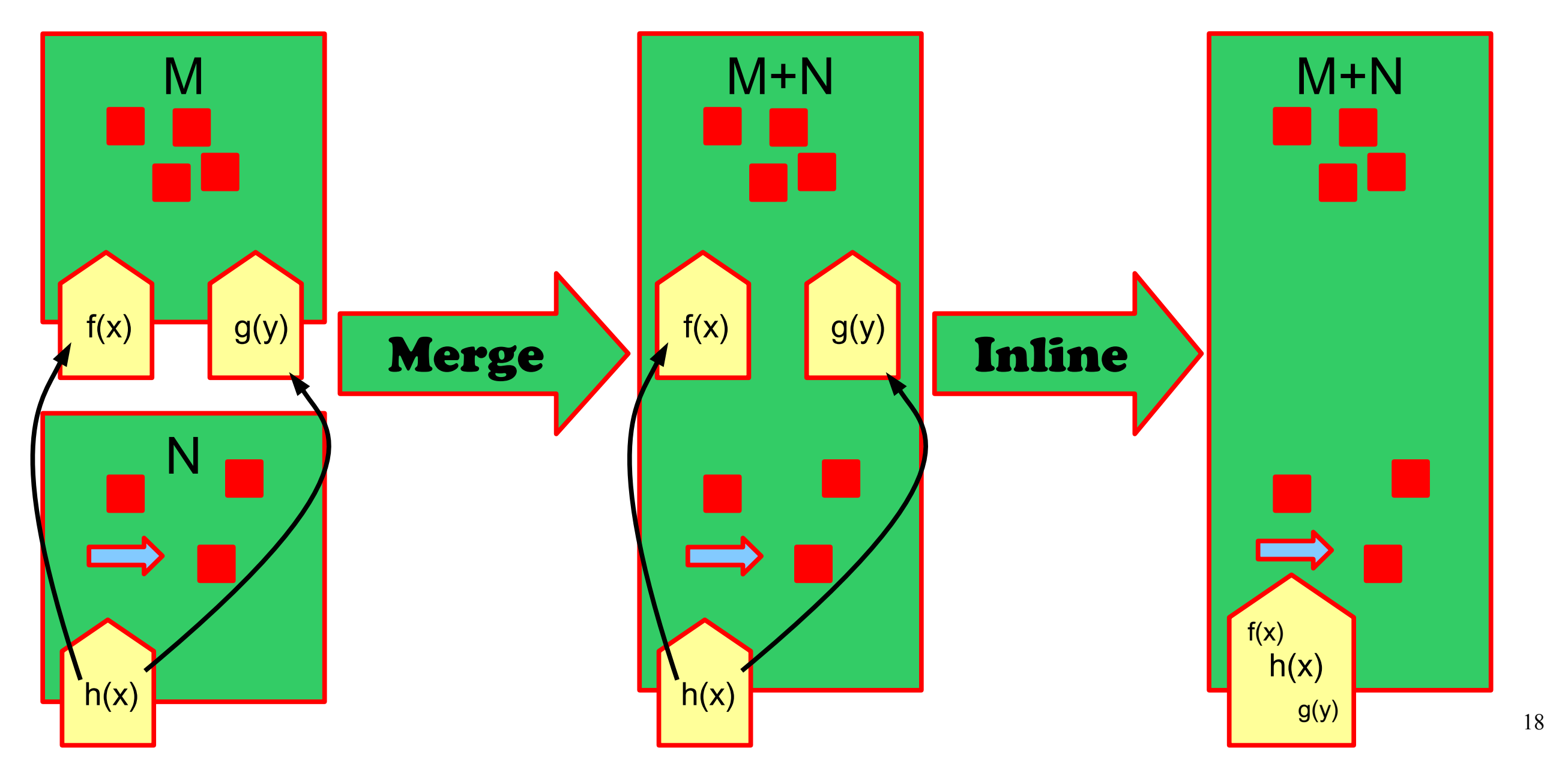

## $\textsf{Replace}$  Module  $\leftrightarrow$  Congruence sort of smells like Coq rewrite

#### $M \leq M'$   $N \leq N'$  $M+N \leq M'+N'$

Joins other classic theorems of process calculus:

$$
M \leq M' \qquad M' \leq M''
$$
  
M \leq M''

### Direct Simulation sort of smells like Coq induction

Impl. / Spec. ≈  $\forall \vdash \exists$ ≈ Choose this relation per proof. same

Wrinkle: cycles in module call graph make it not so trivial to enumerate all possible steps. We prove that certain syntactic conditions guarantee soundness.

# Code walk-through: simple producer-consumer system

#### Twist #1: Mixing Specs & Impls

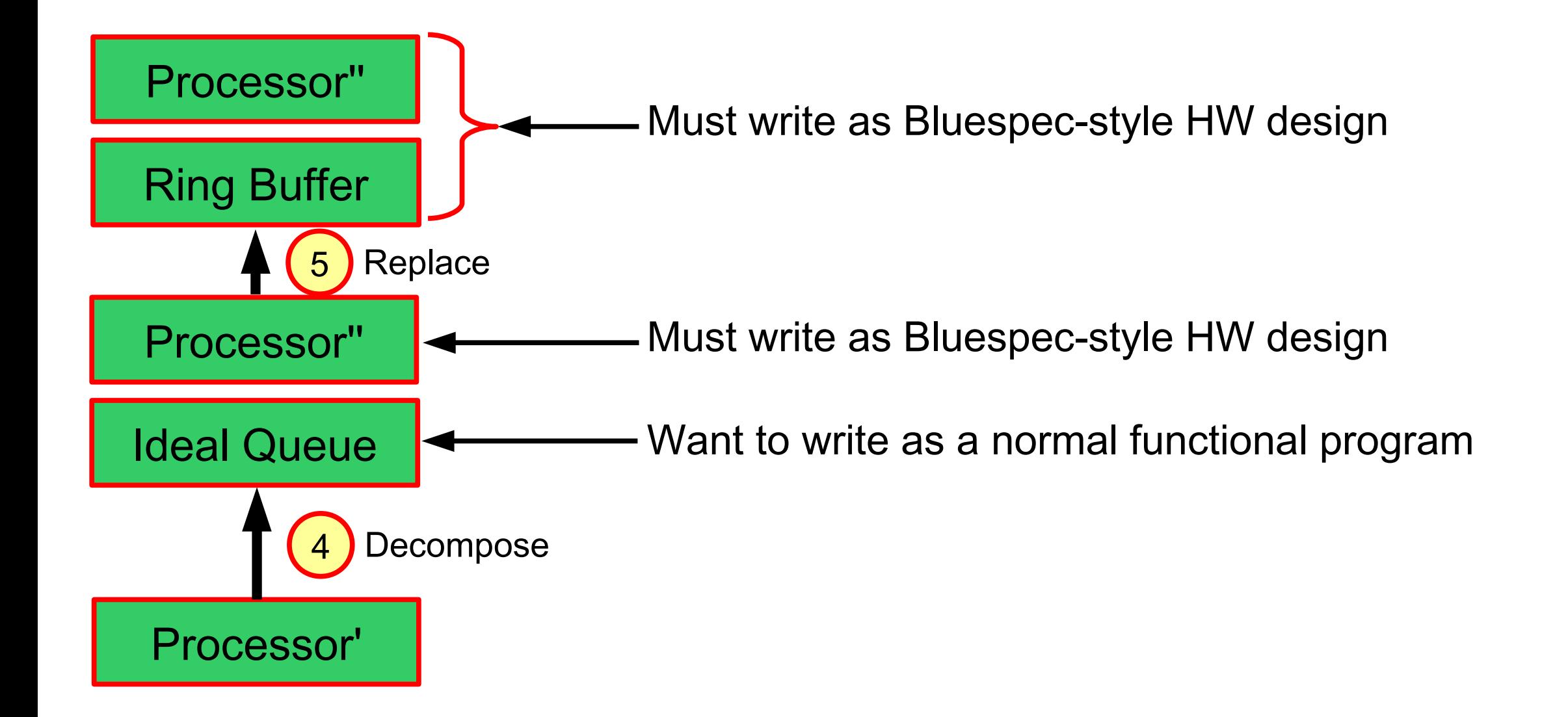

```
Review: Parametric Higher-Order Abs. Syntax
(PHOAS)
Inductive ty :=Bitvector (n : nat)
     | Tuple (ts : list ty).
                                                                       Section var.
                                                                            Variable var : ty \rightarrow Set.
                                                                            Inductive exp : ty \rightarrow Set :=Bits : forall n, bitvector n
                                                                                \rightarrow exp (Bitvector n)
                                                                            | Let : forall t1 t2,
                                                                                exp t1 \rightarrow (var t1 \rightarrow exp t2)
                                                                                \rightarrow exp t2
                                                                             | Var : forall t, var t \rightarrow exp t
                                                                             | …
```
End var.

Definition Exp  $t := \forall$  var, exp var t.

#### Review: Parametric Higher-Order Abs. Syntax (PHOAS) Fixpoint tyD  $(t : ty)$  : Set := match t with Section var. Variable var : ty  $\rightarrow$  Set.

```
Inductive exp: ty \rightarrow Set :=Bits : forall n, bitvector n
            \rightarrow exp (Bitvector n)
      | Let : forall t1 t2,
            exp t1 \rightarrow (var t1 \rightarrow exp t2)\rightarrow exp t2
       | Var : forall t, var t \rightarrow \mathsf{exp}\ \mathsf{t}| …
End var.
```
Definition Exp  $t := \forall$  var, exp var t.

```
Fixpoint expD t (e : expr tyD t) : tyD t :=match e with
          Bits by \Rightarrow by
         } Let e1 e2 => expD (e2 (expD e1))
         | Var x \Rightarrow x| …
    end.
```
| Bitvector n => bitvector n

| Tuple ts => tuple (map tyD ts)

Definition ExpD t (E : Exp t) :=  $\exp D$  (E  $)$ .

## Mixing It Up: Allowing Native Coq Code

!<br>!

Inductive  $ty :=$ 

Bitvector (n : nat) | Tuple (ts : list ty).

Inductive  $ty' :=$ | Syntactic (t : ty) Semantic (T : Set).

```
Definition ty'D (t : ty') : Set :=match t with
         | Syntactic t => tyD t
         Semantic T => T
    end.
```

```
Section var.
     Variable var : ty \rightarrow Set.
     Definition var' (t : ty') : Set := match t with| Syntactic t => var t
                 Semantic T => T
          end.
     Inductive exp : ty' \rightarrow Set :=Bits : forall n, bitvector n
          \rightarrow exp (Syntactic (Bitvector n))
     | Let : forall t1 t2,
          exp t1 \rightarrow (var' t1 \rightarrow exp t2) \rightarrow exp t2
     | Var : forall t, var' t → exp | | ...<br>var.
End var.
```
**!** 

#### Twist #2: Parametric and Repeated Designs

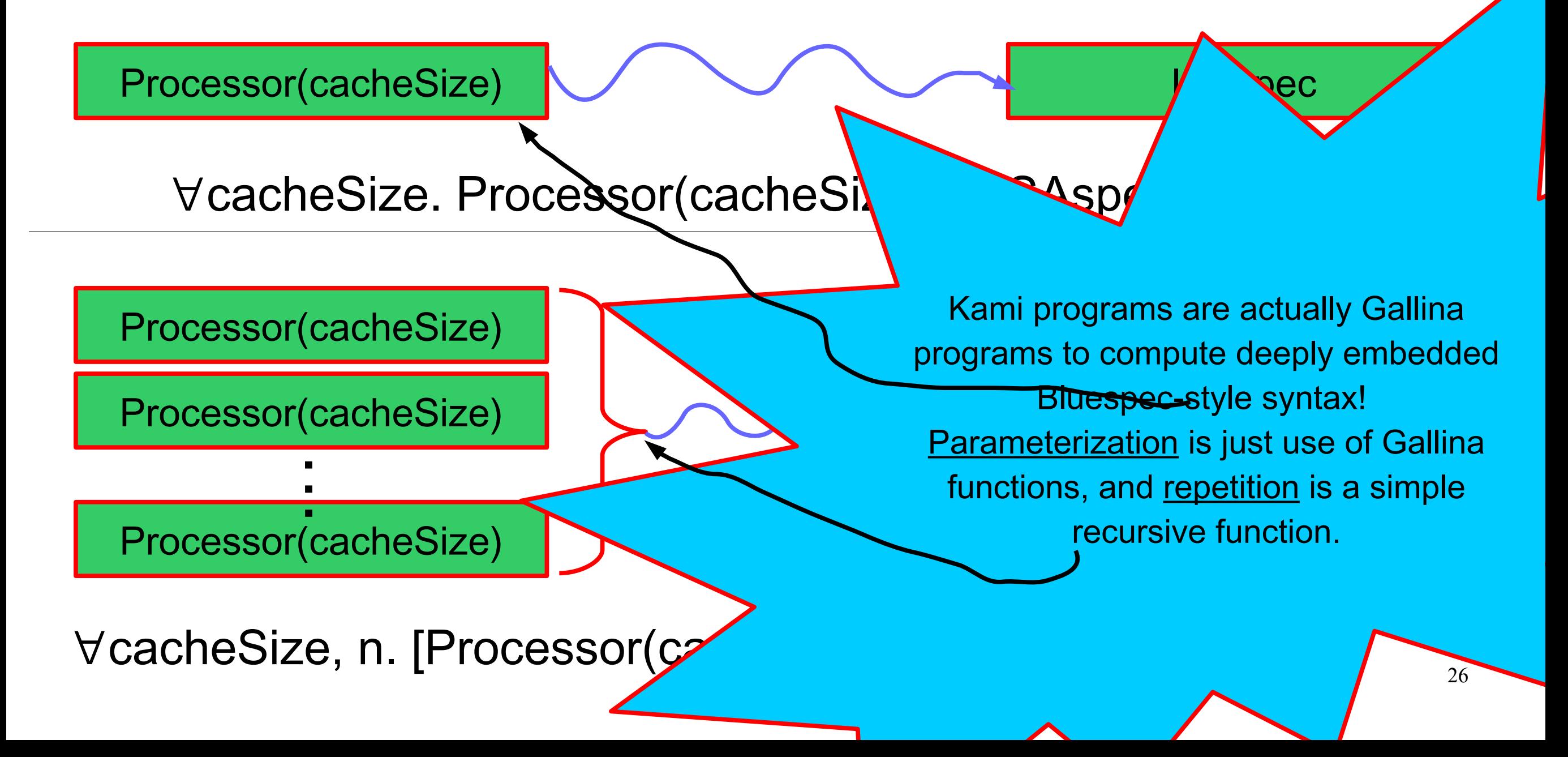

#### Handy Proof Rules

## $M \leq N$  $M^n \leq N^n$

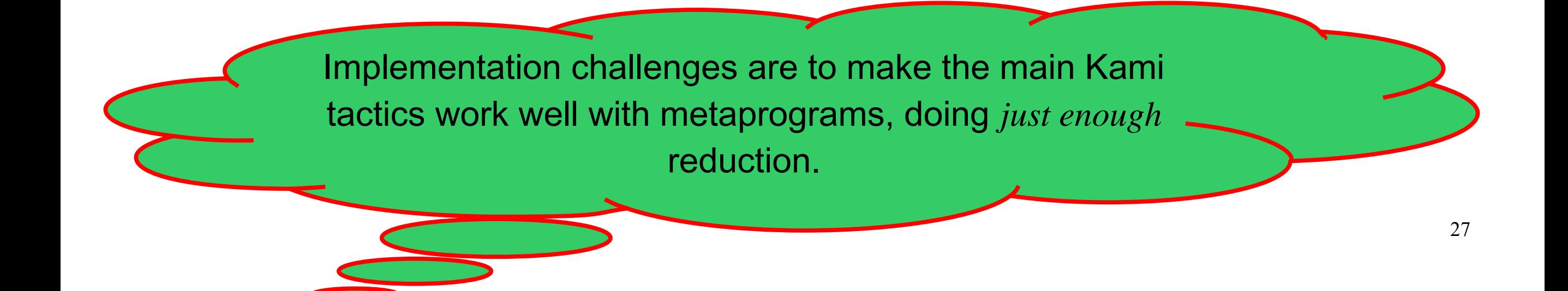

#### RISC-V: An Open Instruction Set

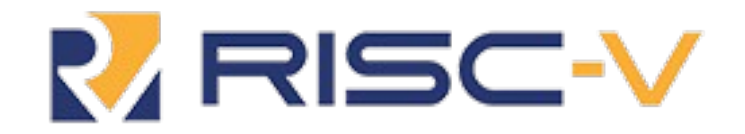

**FOUNDING PLATINUM** 

#### **Platinum Members**

**PLATINUM** 

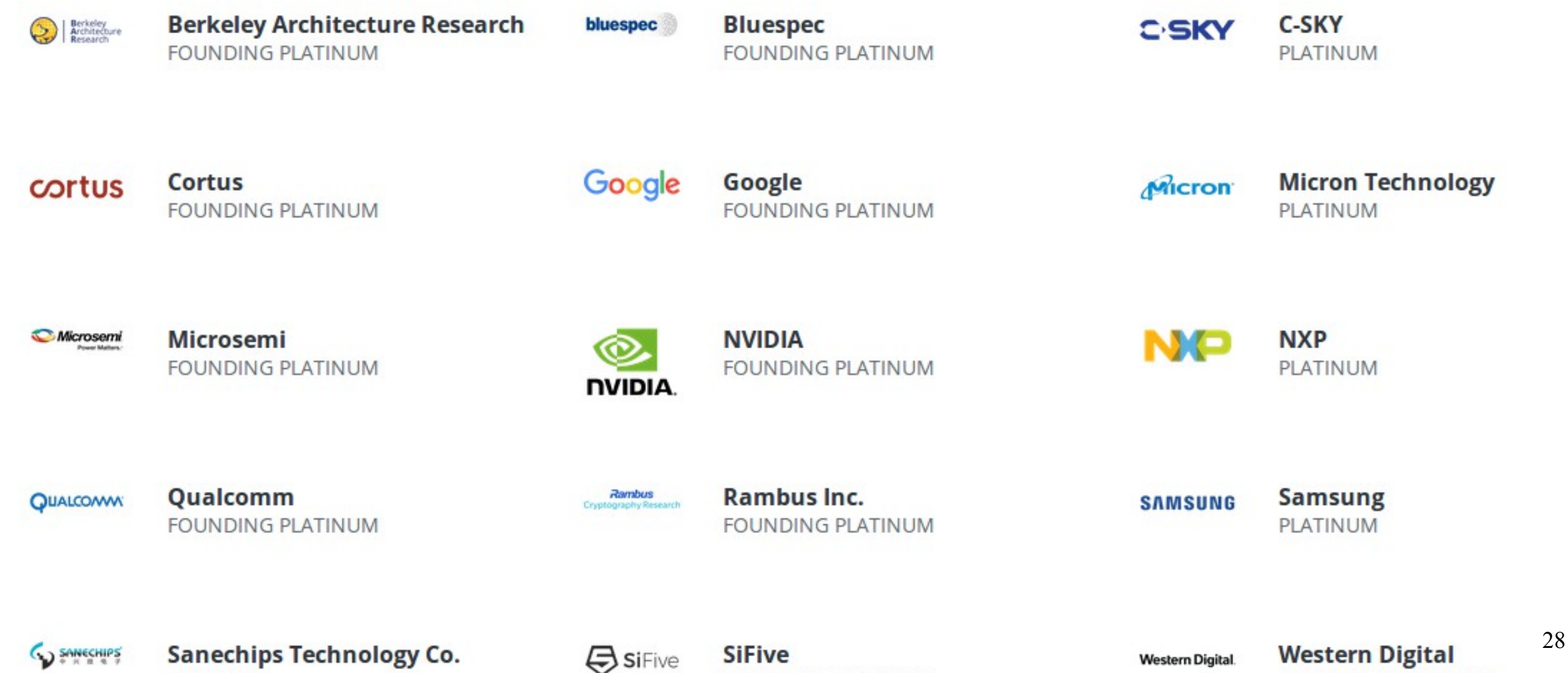

**FOUNDING PLATINUM** 

#### Official Formal Semantics for RISC-V

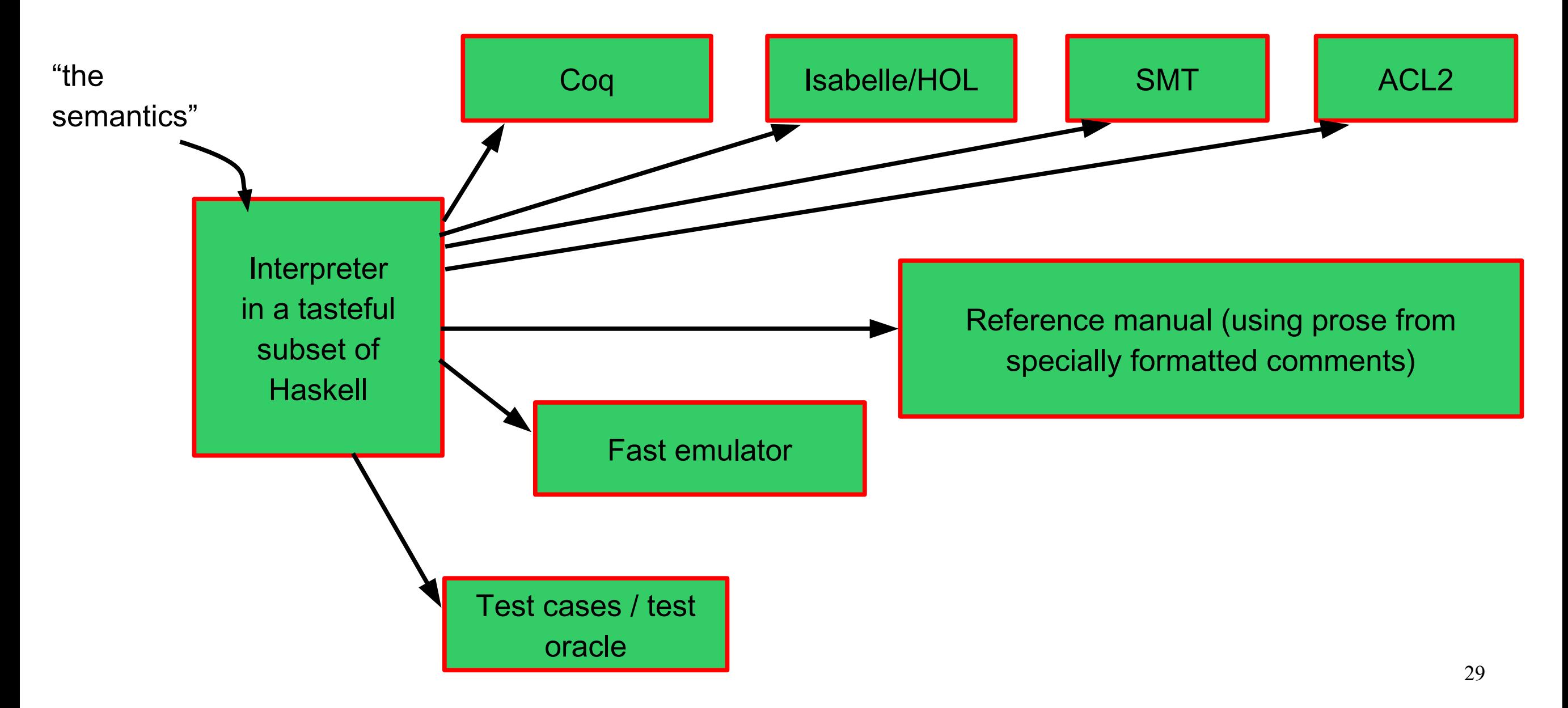

#### Sample Code for Semantics WIP

Decoding machine instructions

```
decode_sub opcode
    | opcode==opcode_LOAD, funct3==funct3_LB
     = Lb {rd=rd, rs1=rs1, oimm12=oimm12}
    | opcode==opcode_LOAD, funct3==funct3_LH
     = Lh {rd=rd, rs1=rs1, oimm12=oimm12}
```
#### Executing decoded instructions

```
execute (Lwu rd rs1 oimm12) = do
   a <- getRegister rs1
  x \le - loadWord (a + fromIntegral oimm12)
   setRegister rd (unsigned x)
execute (Addw rd rs1 rs2) = do
   x <- getRegister rs1
   y <- getRegister rs2
   setRegister rd (s32 (x + y))
```
### An Open Library of Formally Verified Components

- Microcontroller-class RV32I (multicore; U)
- Desktop-class RV64IMA (multicore; U,S,M)
- Cache-coherent memory system

**Reuse** our proofs when composing our components with your own formally verified accelerators!

#### The Promise of this Approach

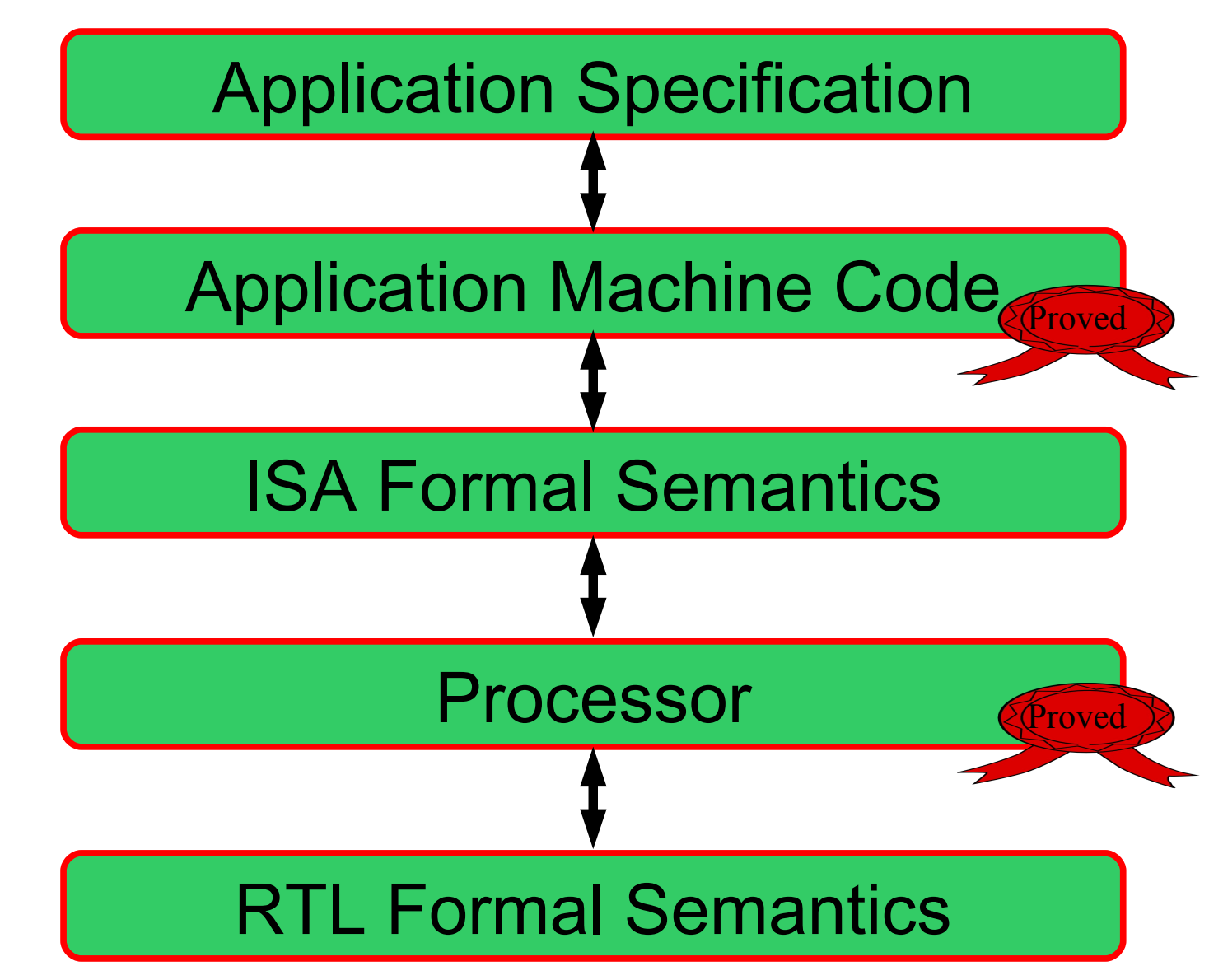

The Trusted Computing Base

Where can defects go uncaught?

Coq proof checker (small & general-purpose) RTL formal semantics Application specification ISA formal semantics Hardware design (Bluespec, RTL, …) Software implementation (C, ...)

#### Shameless plug!

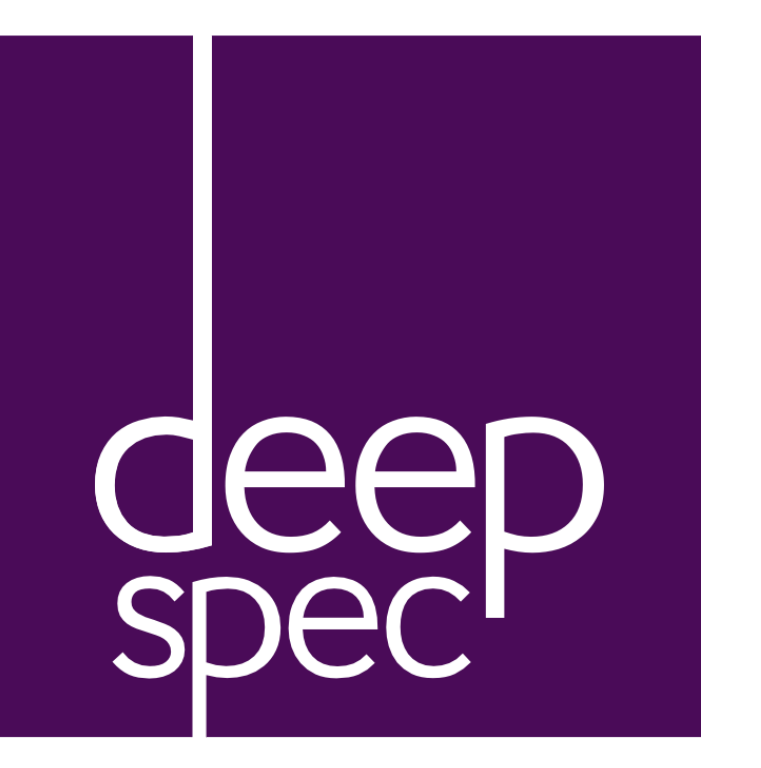

Part of a larger project: *The Science of Deep Specif ication* A National Science Foundation Expedition in Computing

https://deepspec.org/

Join our mailing list for updates on our 2018 summer school: hands-on training with these tools!

## In Summary...

- With the right tool support, digital-hardware development is just another kind of programming.
- Functional programming & Coq are a great match for this domain.
- The rough edges that still exist are just the kind that the ICFP crowd enjoy smoothing!
- The chance to tinker with the HW layers is freeing ask me later about getting rid of weak memory models. :)

## <https://github.com/mit-plv/kami>